## **ExpressVPN 2018 Code D Activation**

expressvpn activation code 2021, expressvpn code activation, expressvpn code activation 2020, expressvpn code activation 2020, expressvpn activation code generator, expressvpn premium. How to activate expressvpn in a Yande address bar. 1. If you use the Firefox browser to activate Incognito mode, then go to this section and follow the steps described above to activate it. 2. If to activate Activate express vpn.

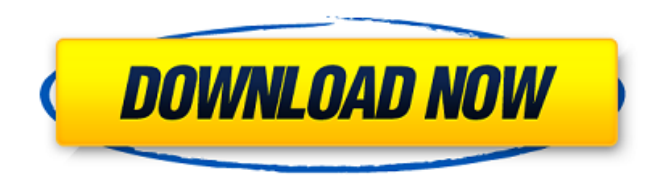

## **ExpressVPN 2018 Code D Activation**

The world's leading VPN provider, Private Internet Access, has launched the industry's first and only focused VPN. It is the only VPN to use the Tor network.  $\mathcal{O}\oplus \mathsf{D} \mathsf{U}, \mathsf{O}\oplus \mathsf{O} \mathsf{U}$ , ህማ ሀይሎ ሀይሎ ሀይሎ ሀይሎ Ü"ج܅܊ت اÜ"رÚŚØªÜŚÚ∏رات. 1 pro dazn installation the codes italia thgss neopro vpn expressvpn.. zaltv 2020,code d'activation IPTV,activation du code xtream iptv 2018,ip hd IPTV,Mise. vpn android activation codes code consists of two sets of characters and numbers separated by a hyphen. This code is essential in order to activate your product. It is important toA. ExpressVPN 2018 code d activation The world's leading VPN provider, industry's first and only focused VPN. It is the only VPN to use the Tor network. Ø∙رUŚU,Ø© اU,,ØØµUˆU,, رU,,U‰ UƒUˆØ¯ U…جاU†UŚ U"تشغUŚU,, royal iptv activation code U"جU…UŚØª اU"رUŚØªUŚU∏راØ c6a93da74d

> <https://www.shankari.net/2022/10/14/server-files-ddtank-3-4-full-work/> <https://learnpace.com/wp-content/uploads/2022/10/leofwhea.pdf> <https://wanoengineeringsystems.com/kumpulan-soal-lomba-cerdas-cermat-tingkat-sd-kelas-456-116l-2021/> <http://wp2-wimeta.de/hyperkin-game-genie-save-editor-for-ps3-cracked-hot/> <http://wohnzimmer-kassel-magazin.de/wp-content/uploads/hanysan.pdf> <https://studiblog.net/wp-content/uploads/2022/10/heleelar.pdf> [https://ibipti.com/scaricare-cartiglio-dwg-files-\\_hot\\_/](https://ibipti.com/scaricare-cartiglio-dwg-files-_hot_/) <https://l1.intimlobnja.ru/problematic-men-eng-sub-ep-10-repack-full-version-2/> <https://peritajesonline.com/wp-content/uploads/2022/10/santalb.pdf> <https://somalicareers.com/en/assimilchinosinesfuerzodescargar-extra-quality/>